Beilage zu GGR-Vorlage Nr.

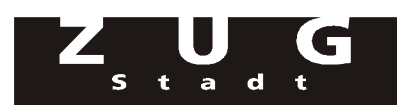

## **Berechnung der Folgekosten und -erträge in TCHF**

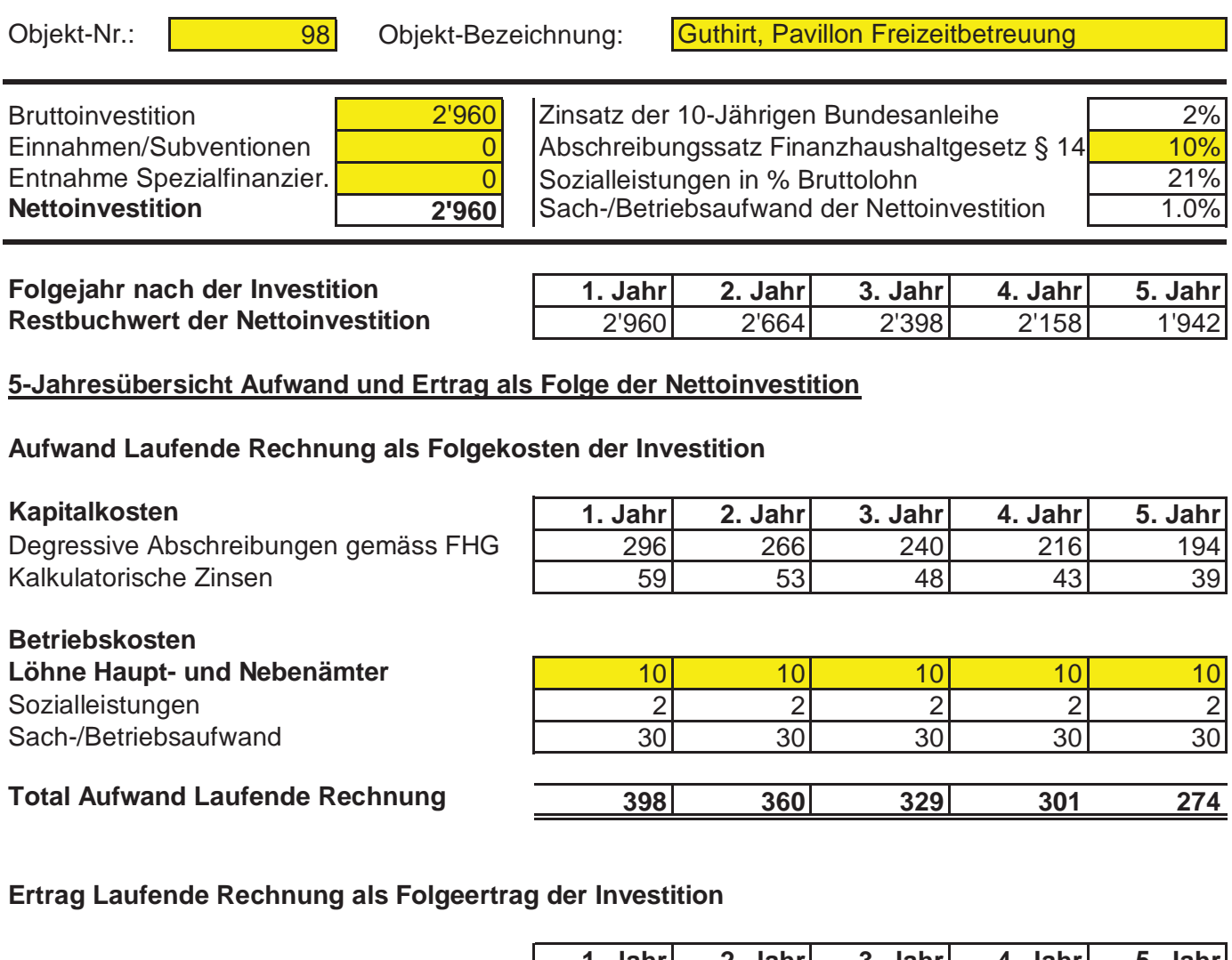

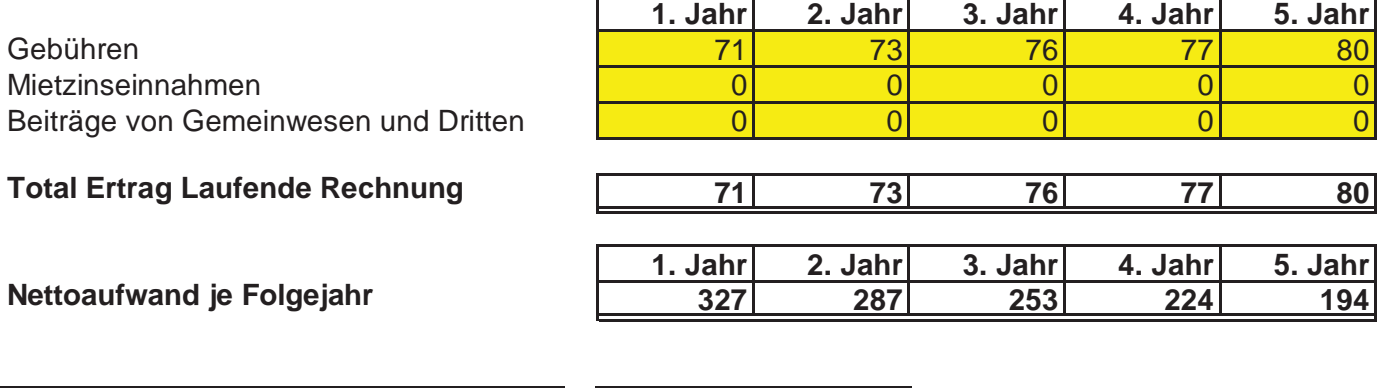

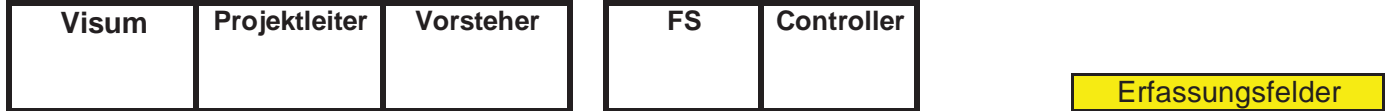

## **Berechnung der Folgekosten und -erträge in TCHF**

**Kommentar:** Das bestehende Pensum Hauswartung muss um ungefähr 10% bis 20% aufgestockt werden. Der Ausbau der Betreuung bringt Mehreinnahmen.